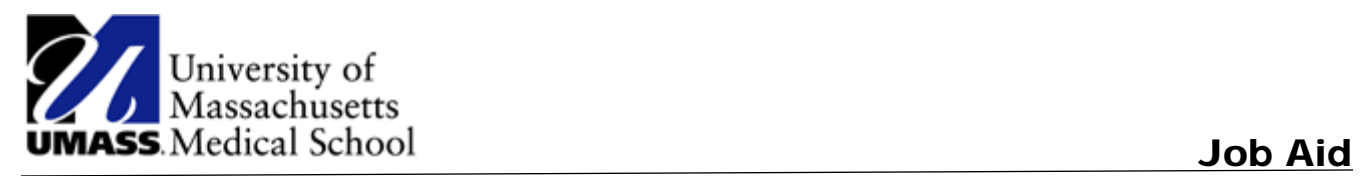

## Viewing and Printing W2/W2Cs

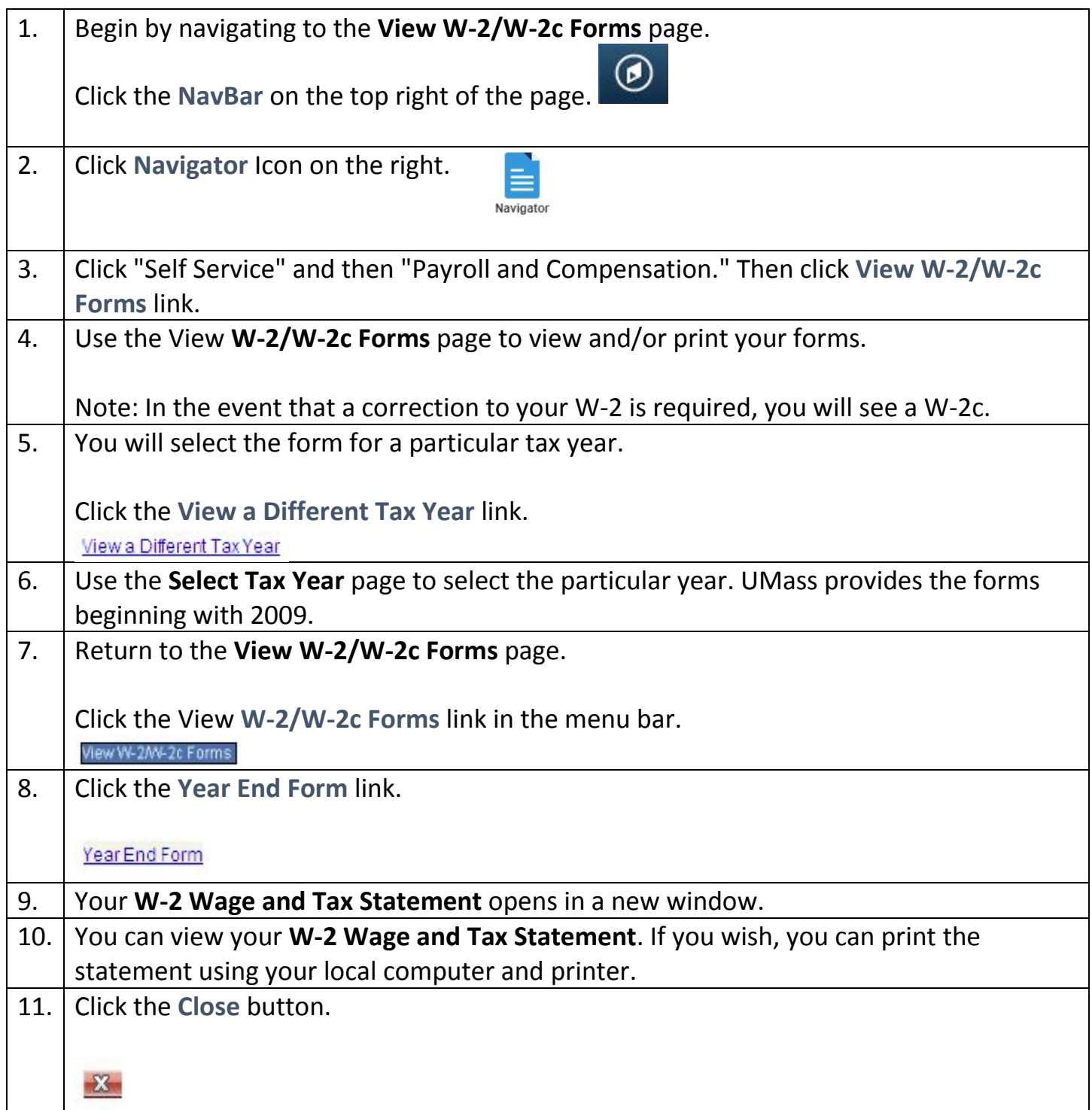

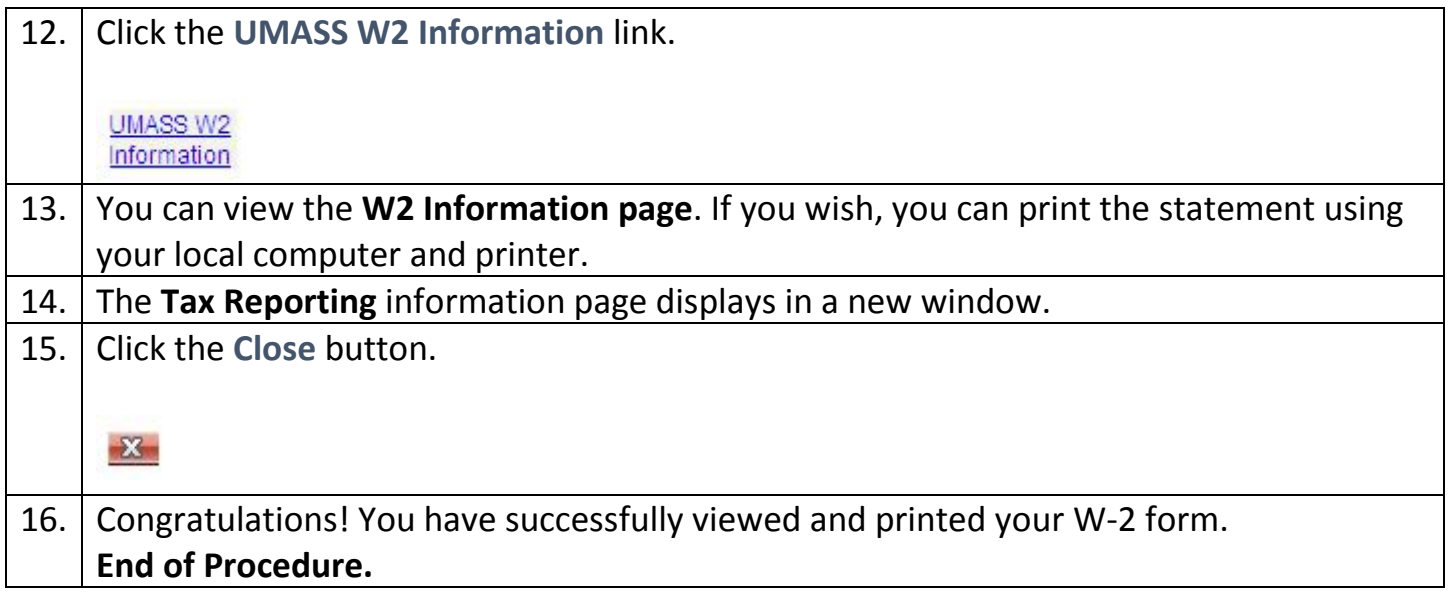